# 1.2 Bestimmen ganzrationaler Funktionen – lineare Gleichungssysteme

**Einführung Eine Rutsche in ein Schwimmbecken soll aus drei** Blechteilen hergestellt werden. Das erste Blechteil, von A nach B, ist waagerecht eben, das dritte, von C nach D, ist auch eben und wird mit einer Steigung von 150% montiert. Zwischen diesen beiden Blechen soll ein gebogenes knickfreies Teil montiert werden.

> Gesucht ist eine Funktion, die den Verlauf dieses Bleches beschreibt.

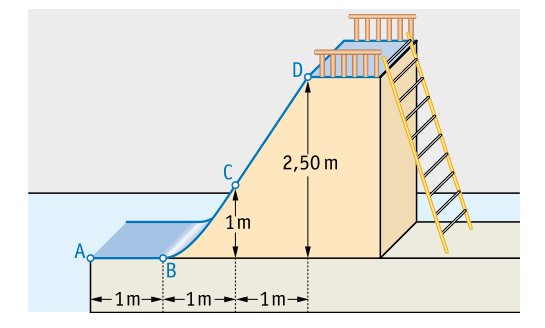

## **(1) Festlegen eines Koordinatensystems**

Summand ohne Variable im Funktionsterm einer ganzrationalen Funktion

**absolutes Glied:**

Wir legen den Ursprung des Koordinatensystems in den Punkt B. Damit gilt f(0) = 0. Der Funktionsterm hat somit kein absolutes Glied.

### **(2) Eigenschaften der Funktion**

Für die Funktion f, die das Profil des gebogenen Bleches beschreibt, muss neben  $f(0) = 0$  weiterhin gelten:

 $f'(0) = 0$ ; da der Graph im Ursprung eine waagerechte Tangen-

te haben muss, um glatt an das waagerechte Blech anzuschließen.

 $f(1) = 1$ ; da der Graph im Punkt C(1|1) an das dritte Blech anschließt.

 $f'(1) = 1.5$ ; da der Graph im Punkt C(1|1) dieselbe Steigung haben muss wie das anschließende Blech mit der Steigung 150%.

### **(3) Erstellen eines linearen Gleichungssystems aus den Bedingungen**

Nach dem Festlegen des Koordinatensystems haben wir die geforderten Eigenschaften der Funktion in drei Bedingungen zusammengefasst.

Daher liegt es nahe, eine ganzrationale Funktion mit drei Koeffizienten im Funktionsterm ohne absolutes Glied zu bestimmen:

*Gesucht: a, b und c*

 $f(x) = ax^3 + bx^2 + cx$ , also eine ganzrationale Funktion 3. Grades.

Die Ableitung dieser Funktion hat den Term:

 $f'(x) = 3ax^2 + 2bx + c$ 

Durch Einsetzen der drei Bedingungen aus (2) erhalten wir drei Gleichungen:

 $f'(0) = 0$  liefert:  $c = 0$ f(1) = 1 liefert:  $a \cdot 1^3 + b \cdot 1^2 + c \cdot 1 = 1$ , also  $a + b + c = 1$  $f'(1) = 1.5$  liefert:  $3a \cdot 1^2 + 2b \cdot 1 + c = 1.5$ , also  $3a + 2b + c = 1.5$ 

Damit erhalten wir drei lineare Gleichungen mit drei Variablen.

Zusammengefasst ist dies ein Gleichungssystem aus drei Gleichungen, die alle drei zugleich erfüllt sein müssen:

 $c = 0$ a + b + c = 1  $3a + 2b + c = 15$ 

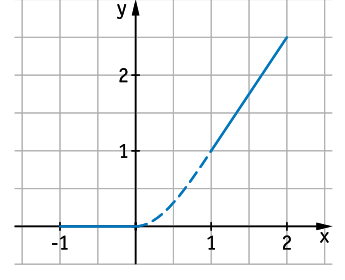

Aus der ersten Gleichung kann man schon den Wert für c entnehmen. Daher setzt man diesen in die 2. und 3. Gleichung ein.

```
c = 0a + b + c = 1
3a + 2b + c = 1,5c = 0a + b = 1
3a + 2b = 1,5Einsetzen
                \cdot(–2)
```
Betrachtet man nur die 2. und 3. Gleichung, so handelt es sich um ein Gleichungssystem aus 2 Gleichungen mit 2 Variablen. Nächstes Ziel ist es, in einer der beiden Gleichungen eine Variable zu eliminieren. Wir verwenden dazu das Additionsverfahren.

 $c = 0$ a + b = 1  $a = -0,5$   $\boxed{\phantom{a}}$  Einsetzen

Setzt man diesen Wert für a in die 2. Gleichung ein, so enthält diese nur noch eine Variable, deren Wert berechnet werden kann.

 $c = 0$  $-0.5 + b = 1$ a  $=-0,5$  $c = 0$ b = 1,5 a  $=-0,5$ 

Die gesuchte Funktionsgleichung lautet also  $f(x) = -0.5x^3 + 1.5x^2$ .

#### **(4) Probe am gestellten Problem**

Durch Berechnen von f'(0), f(1), f'(1) kann man schnell feststellen, dass diese Funktion alle geforderten Bedingungen erfüllt. Die Ableitungsfunktion hat den Term  $f'(x) = -1.5x^2 + 3x$ .

 $f'(0) = 0$  $f(1) = -0.5 \cdot 1 + 1.5 \cdot 1 = 1$  $f'(1) = -1, 5 \cdot 1 + 3 \cdot 1 = 1, 5$ 

*Dabei ist nur der Bereich 0 ≤ x ≤ 1 zu betrachten.* 

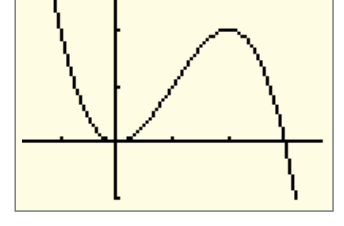

Durch Zeichnen des Graphen mit dem GTR gewinnt man einen anschaulichen Eindruck von der Form des Bleches.

#### **Ergebnis**

Das Profil des gebogenen Blechs wird also beschrieben durch die Funktion f mit  $f(x) = -0.5x^3 + 1.5x^2$ mit  $0 \le x \le 1$ .

### **Information (1) Schritte beim Bestimmen ganzrationaler Funktionen mit vorgegebenen Eigenschaften**

In der Einführung sind wir folgendermaßen vorgegangen, um den Term einer Funktion zu ermitteln:

- Formulieren der Bedingungen an die Funktion
- Festlegen eines allgemeinen Funktionsterms mit variablen Koeffizienten
- Erstellen eines linearen Gleichungssystems aus den formulierten Bedingungen
- Lösen des linearen Gleichungssystems
- Probe

Eine solche Aufgabe zum Ermitteln einer Funktion mit vorgegebenen Eigenschaften nennt man auch *Steckbriefaufgabe*.

#### **Information (2) Lineare Gleichungen – lineare Gleichungssysteme**

Aus der Sekundarstufe I wissen Sie:

- Lineare Gleichungen mit *einer* Variablen haben einzelne Zahlen als Lösung. Beispielsweise hat die Gleichung  $4 \cdot x = 8$  die Lösung 2; die Gleichung  $0 \cdot x = 0$  hat jede reelle Zahl als Lösung.
- Lineare Gleichungen mit *zwei* Variablen haben *Zahlenpaare* als Lösung. Beispielsweise ist (1 | 2) eine Lösung der Gleichung  $8x - 4y = 0$ , denn  $8 \cdot 1 - 4 \cdot 2 = 0$ .

Entsprechend haben lineare Gleichungen mit *drei* Variablen *Zahlentripel* als Lösung, usw. Beispielsweise ist (1|2|3) eine Lösung der linearen Gleichung  $4x - y + z = 5$ , denn  $4 \cdot 1 - 2 + 3 = 5$ .

Man nennt eine Gleichung **linear**, wenn sie nur aus einer Summe von Vielfachen der Variablen besteht.

Sollen mehrere lineare Gleichungen zugleich erfüllt sein, so spricht man von einem **linearen Gleichungssystem.**

#### **(3) Lösen eines linearen 3×3-Gleichungssystems**

In der Einführung haben wir ein Gleichungssystem aus 3 Gleichungen mit 3 Variablen gelöst. Dies war besonders einfach, weil eine Gleichung schon einen Wert für eine der Variablen enthielt. Allgemein strebt man dieses Ziel an und geht folgendermaßen vor:

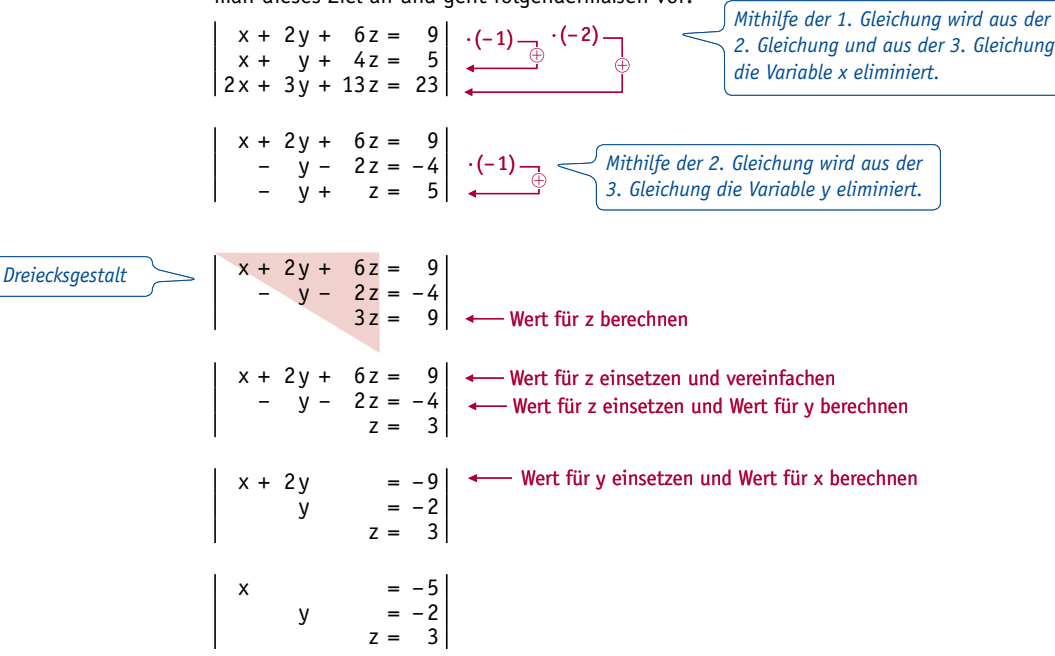

Lösungsmenge  $L = \{(-5 \mid -2 \mid 3)\}\$ 

Probe: Das Einsetzen der Lösungsmenge in das Ausgangssystem bestätigt das Ergebnis.

#### **Rückblick auf den Lösungsweg**

Der entscheidende Schritt zum Lösen des Gleichungssystems war das Umformen auf **Dreiecksgestalt**. In dieser enthält die letzte Gleichung nur eine Variable und jede vorherige höchstens eine mehr als die nachfolgende. Aus der letzten Gleichung kann dann sofort der Wert einer Variablen berechnet werden. Diese wird dann in die vorletzte Gleichung eingesetzt, aus der dann der Wert einer weiteren Variable berechnet werden kann usw.

Die zum Schluss entstehende Form des Gleichungssystems, aus der man die Lösung unmittelbar ablesen kann, nennt man **Diagonalgestalt**.

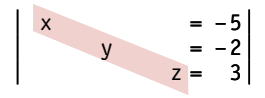

## 1.3 Lösen linearer Gleichungssysteme – Gauss-Algorithmus

**Einführung** Es soll ein systematisches Verfahren zum Lösen linearer Gleichungssysteme entwickelt werden. Wir gehen dazu von dem Beispiel rechts aus.

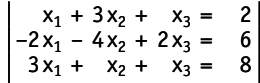

Wir haben schon gesehen, dass ein wichtiges Zwischenziel zur Lösung die

Dreiecksgestalt ist. Daher eliminieren wir zunächst in der 2. und 3. Gleichung die Summanden mit der Variable x<sub>1</sub>. Dies kann erfolgen durch Addieren des Doppelten der 1. Gleichung zur 2. Gleichung sowie des (–3)-fachen der 1. Gleichung zur 3. Gleichung.

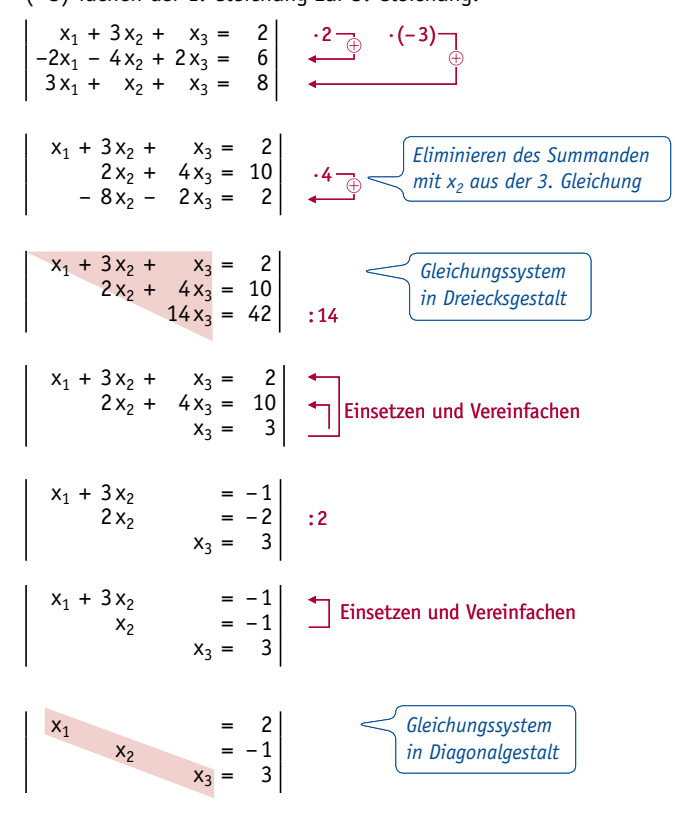

Die Lösung ist das Tripel  $(2|-1|3)$ , die Lösungsmenge ist L =  $\{(2|-1|3)\}.$ 

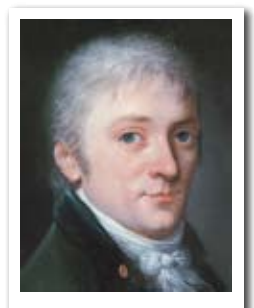

Carl Friedrich Gauss; (1777 –1855)

### **Information (1) Der Gauss-Algorithmus zum Lösen eines linearen Gleichungssystems**

Das in der Einführung angewandte Verfahren heißt **Gauss-Algorithmus**, benannt nach dem deutschen Mathematiker Carl Friedrich Gauss. Es ermöglicht, für jedes lineare Gleichungssystem die Lösungsmenge *systematisch* zu bestimmen. Die Grundidee besteht darin, das gegebene System so umzuformen, dass es eine dreiecksähnliche Gestalt hat. Im umgeformten System enthält jede Gleichung eine Variable weniger als die vorhergehende.

Zum Umformen wendet man das Additionsverfahren wiederholt an:

- Multiplikation beider Seiten einer Gleichung mit einer geeigneten Zahl ungleich Null;
- Addition einer Gleichung zu einer anderen, sodass eine Variable eliminiert wird, also wegfällt;
- Vertauschen der Reihenfolge der Gleichungen.

Auch die nicht veränderten Gleichungen muss man weiter mitführen. Das Weglassen einer Gleichung bedeutet nämlich den Verzicht auf eine Bedingung.